Espace pédagogique de l'académie de Poitiers > Pédagogie - Direction des services départementaux de l'éducation nationale des Deux-Sèvres > Enseigner > Coronavirus - COVID 19 > Accompagnement technique : outils, tutoriels...

<https://ww2.ac-poitiers.fr/dsden79-pedagogie/spip.php?article1034> - Auteur : Webmaster peda79

## publié le 01/04/2020 *Quizinière* Créer des activités interactives pour vos élèves

*Descriptif :*

Créer des activités interactives avec des supports écrits, audios et/ou vidéos avec l'application Quizinière

Dans le cadre de la continuité pédagogique, la plateforme Quizinière permet de créer et mettre à la disposition de vos élèves des activités interactives (écrire ou enregistrer une réponse, entourer, associer...) avec des supports écrits, audios et/ou vidéos.

Cette application, mise à disposition par Canopé, permet de récupérer aisément les réponses de vos élèves et de leur donner accès à une correction qui peut être commentée.

Vous trouverez sur le blog de l'Equipe Numérique un tutoriel vidéo permettant de comprendre comment un.e enseignant.e peut se connecter / s'inscrire, créer une activité, diffuser une activité, corriger une copie et comment un élève peut réaliser l'activité et consulter sa copie corrigée .

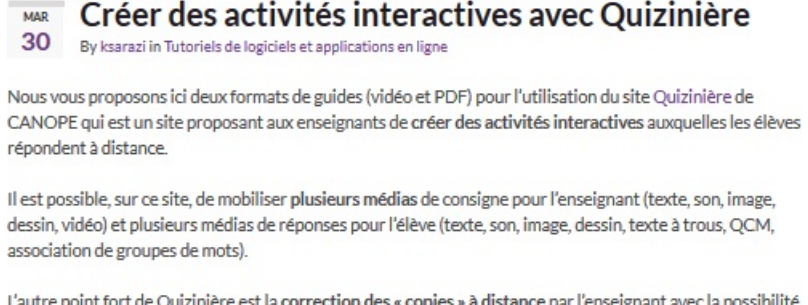

L'autre point fort de Quizinière est la correction des « copies » à distance par l'enseignant avec la possibilité d'évaluer et d'annoter chaque exercice. L'élève peut ensuite avoir un visuel sur cette correction grâce à des codes d'accès

Guide d'utilisation en PDF

Guide d'utilisation en vidéo :

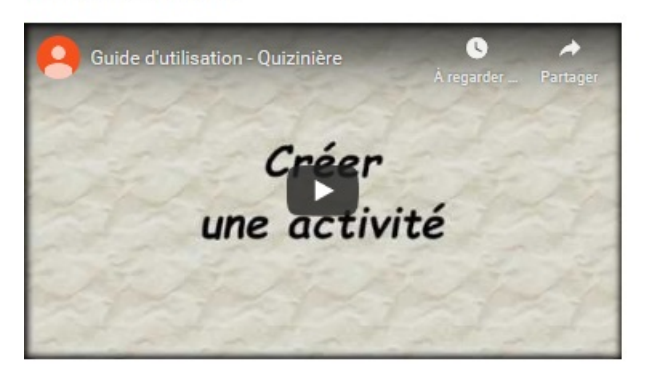

 $\overline{G}$ 

▶ Créer des activités [interactives](http://blogs79.ac-poitiers.fr/numerique79/?p=862) avec Quizinière C

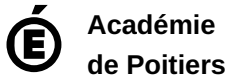

Avertissement : ce document est la reprise au format pdf d'un article proposé sur l'espace pédagogique de l'académie de Poitiers. Il ne peut en aucun cas être proposé au téléchargement ou à la consultation depuis un autre site.